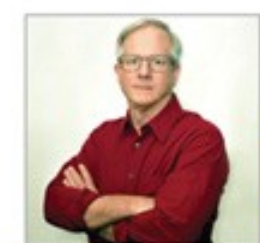

**PETER NORTON'S** 

#### Introduction to Computers

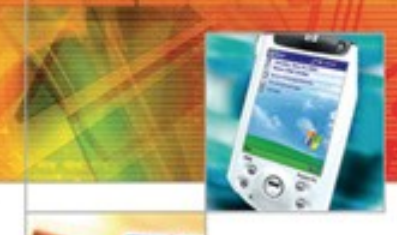

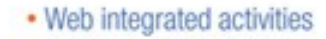

- · Self-assessments to reinforce main concepts
- Online Resource: www.mhhe.com/peternorton

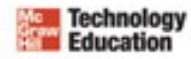

*McGraw-Hill Technology Education Copyright © 2006 by The McGraw-Hill Companies, Inc. All rights reserved.*

*McGraw-Hill Technology Education Copyright*

#### Chapter 2A

# The Internet and the World Wide Web

*McGraw-Hill Technology Education Copyright © 2006 by The McGraw-Hill Companies, Inc. All rights reserved.*

#### **Internet History**

- **Internet Definition Network of Networks:** 
	- The Internet is an **interconnection of computer** networks, connecting millions of computers that can communicate information with one another

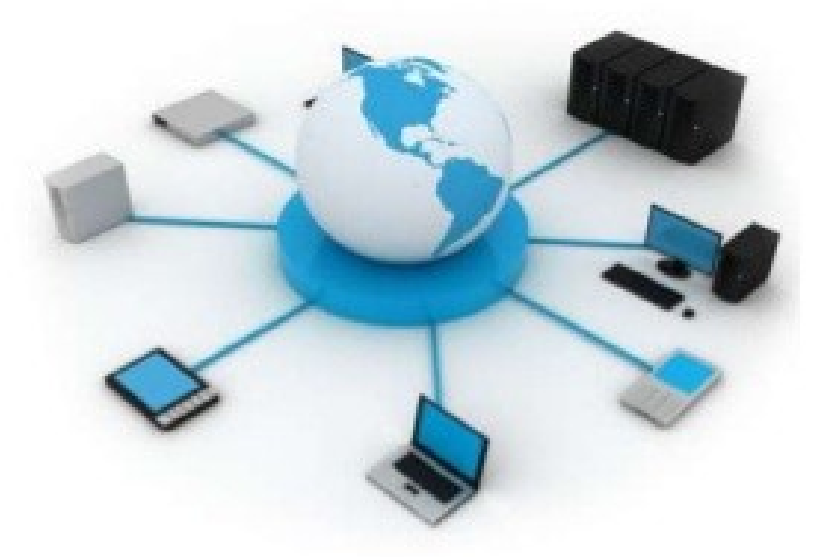

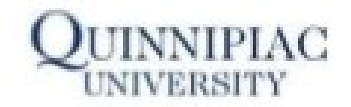

#### The Internet's History

- 1969 ARPANET
	- Developed by the Department of Defense
	- Connected universities and defense bases
- 1973 ARPANET connects to Europe

#### ARPANET 1973

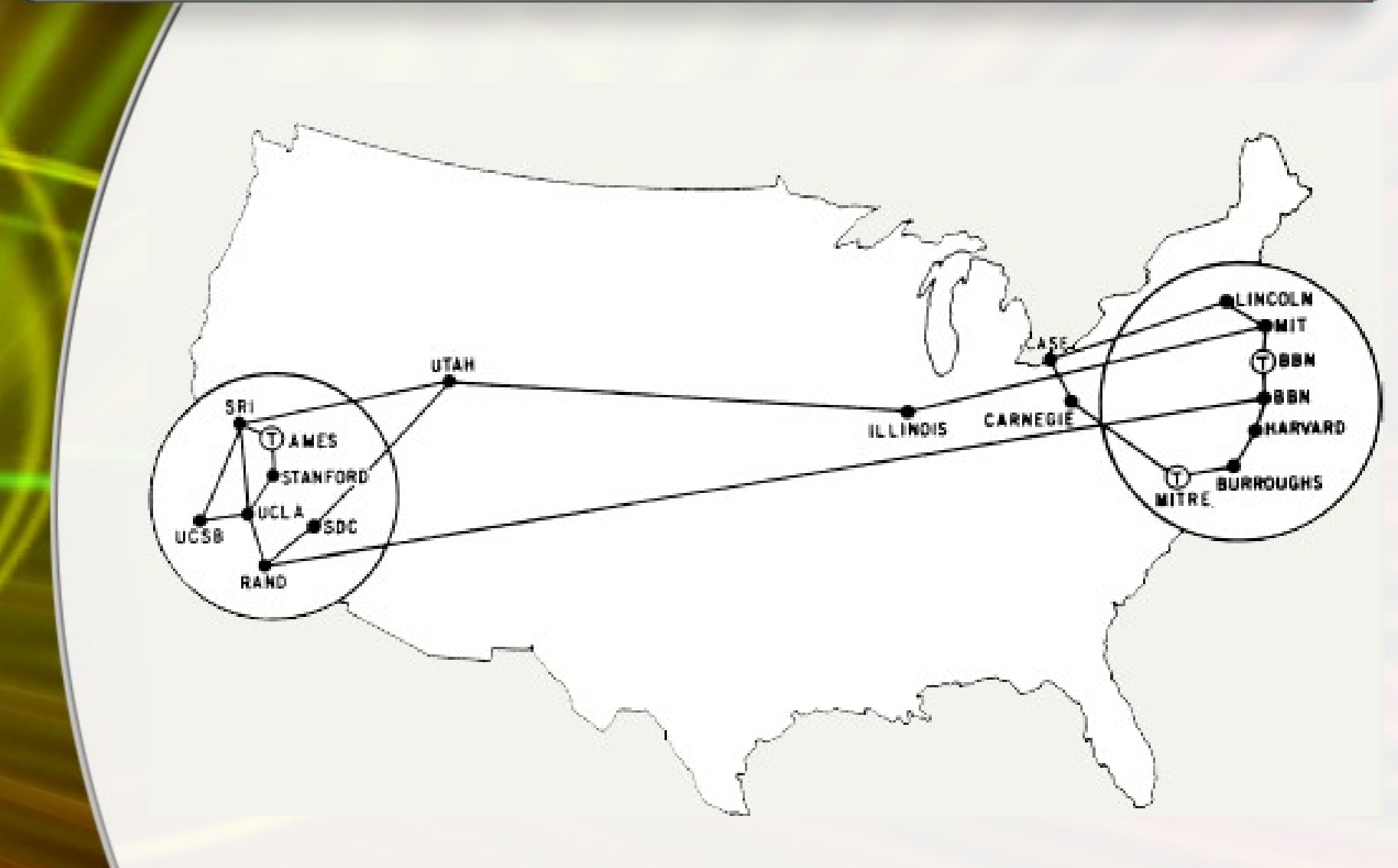

### The Internet's History

- Mid-1980s NSFNet
	- Network between supercomputers
	- Internet was the link to ARPANET
	- No commercial traffic allowed
- 1990s
	- ARPANET shut down
	- NSFNet abandoned
	- Commercial networks take over

#### **Internet History**

- World Wide Web
	- $-$  Invented in 1989
	- The Web is only a part of the Internet; it is a massive collection of pages built using HTML (hypertext markup language) code.
	- To view pages, a browser "reads" the HTML code

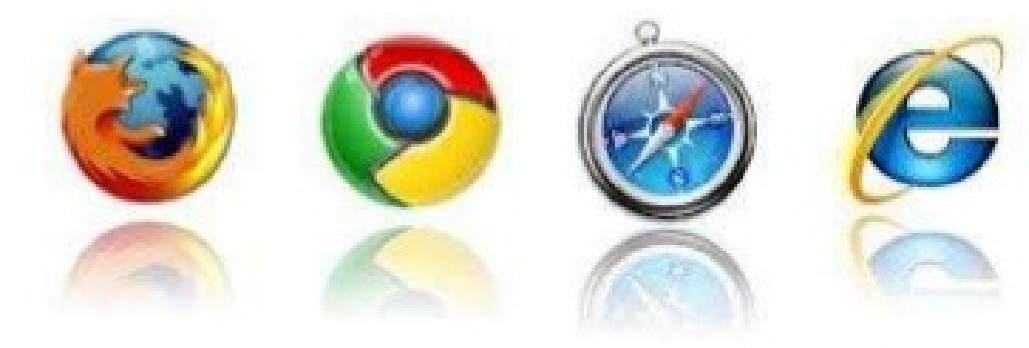

![](_page_6_Picture_6.jpeg)

### The Internet's Major Services

- The World Wide Web (WWW)
	- Developed in 1993 by Tim-Berners Lee broadly.
	- Allowed connection of documents
	- Required a browser to read documents
- Electronic mail (e-mail)
	- Instantaneous transmission of documents

### The Internet's Major Services

**Chat** 

- Public real time conversation
- Instant messaging
	- Private real time conversation
- Peer-to-peer services
	- Allows sharing of files among users
	- Napster and Kazaa are examples
	- Illegal to share copyrighted material

### The Internet's Major Services

- **News** 
	- Often called newsgroups
	- Electronic discussions on several topics
- File Transfer Protocol (FTP)
	- Sends and receives files

#### Web

- WWW is a method for incorporating footnotes, figures and cross references into online documents.
- Web and Internet are not the same thing. The web is a service that is supported by the Internet

#### Difference between WWW and Internet

The Internet and the Web are not the same.

![](_page_11_Picture_12.jpeg)

#### **How Does The Web Work?**

The web is based on 3 protocols:

- URLs: addresses of resources
- HTTP: dialogue between client and server
- HTML: format of resources

5

![](_page_12_Figure_5.jpeg)

#### НT **TP**

#### HTTP - hyper text transfer protocol

- The Hypertext Transfer Protocol (HTTP) is designed to enable communications between clients and servers.

- HTTP works as a request-response protocol between a client and server.

#### **HTTP** methods:

GET/HEAD/POST/PUT/DELETE/TRACE/OPTIONS/CONNECT/PATCH **HTTP** requests 100 / 200[200, 201] / 300[300-304] / 400[404] / 500[503]

#### HTTP response codes

![](_page_14_Picture_12.jpeg)

From Code to Product Lecture 9 - Web API Design - Slide 38 gidgreen.com/course

#### How the web works

- Web documents can be linked together because they are created in a format known as hypertext . Hypertext systems provide an easy way to manage large collections of data which cab include text, files, pictures, sounds, movies and more.
- In a hypertext system when you view a document on your computer's screen, you also can access all the data that might be linked to it.

#### Example of hypertext

• http://www.whoi.edu/science/B/people/kama ral/hypertext.html

![](_page_16_Picture_2.jpeg)

- To support hypertext documents, the web uses a special protocol called the hypertext transfer protocol or HTTP.
- A hypertext document is a specially encoded file that uses the hypertext markup language or HTML.

#### **HTML Example**

- The DOCTYPE declaration defines the document type to be HTML
- The text between <html> and </html> describes an HTML document
- The text between <head> and </head> provides information about the document
- The text between <title> and </title> provides a title for the document
- The text between <body> and </body> describes the visible page content
- The text between  $\langle h1 \rangle$  and  $\langle h1 \rangle$  describes a heading
- The text between  $<\pmb{p}$  and  $<\pmb{/p}$  describes a paragraph
- Using this description, a web browser can display a document with a heading and a paragraph.

TRINITY INSTITUTE OF PROFESSIONAL STUDIES Sector - 9. Dwarka Institutional Area, New Delhi-75

![](_page_18_Picture_10.jpeg)

#### URL

- The hypertext transfer protocol uses internet address in a special format called a uniform resource locator.
- Type://address/path
- Type specifies the type of server in which the file is located
- Address is the address of the server
- Path is the location within the file structure of the server. The path includes the list of folders where the desired file is located.

# Plugged In

- Called helper application or plug-in application helps to provide multimedia content like audio, video content on the web
- A **plugin** is a piece of software that acts as an add-on to a web browser and gives the browser additional functionality. **Plugins** can allow a web browser to display additional content it was not originally designed to display..

### Accessing The Internet

- Internet Service Provider (ISP)
	- Company that provides Internet access
- Dialup
	- Connects to Internet through phone line
	- Modem connects to the phone line
	- Slow connection

### Accessing The Internet

- High-speed access
	- Connect through a special line
	- 2 25 times faster than dialup
	- DSL, Cable, T1 are common

### Understanding the Internet

- The Internet allows accessing resources
- The Web simplifies the Internet
- The Web connects documents
	- Hypertext creates links between documents
	- Documents are stored on a web server
	- HTTP delivers documents

### Understanding the Internet

- Web site is a collection of documents
	- Document is a web page
	- Pages are published to the web
- Hypertext Markup Language
	- Creates web pages
	- Describes how pages should look
	- Content enclosed in tags
	- <tag>content</tag>

### Understanding The Internet

#### **Browsers**

- Read and translate the HTML
- Display web content
- Uniform Resource Locator (URL)
	- Address of a web page

http://www.loc.gov/exhibits/treasures

### Understanding The Internet

- Helper applications
	- Plug-ins
	- Enhance a browser's functionality
- Streaming audio and video
	- Sends the file in small chunks
	- Chunks downloaded while others play

### Streaming Audio

![](_page_27_Figure_1.jpeg)

# Using a Browser And The WWW

- Browser starts on the home page
- Navigating the web
	- Enter a URL in the browser
	- Click a link
	- Links are typically blue underlined words
	- Image maps are picture links
- When finished, close the browser

## Searching the Web

- The Web is unorganized
- Directories
	- Enables to search for information by selecting categories of subject matter. The directory separates into general categories which broken into increasingly specific sub categories. Such as companies, construction, builders and designers.

#### Search engines

- Lets you search for information by typing one or more words. The engine then displays a list of web pages that contain information related to your words.
	- Find sites by keyword

![](_page_30_Picture_0.jpeg)

mages Groups News Shopping Scholar more » Maps

Preferences Search Directory Directory Help

#### The web organized by topic into categories.

**Kids and Teens** 

Arts Movies, Music, Television, ...

**Business** Industrial Goods and Services, Finance, Jobs...

Web

**Computers** Hardware, Internet, Software, ...

Games Board, Roleplaying, Video, ...

Health Alternative, Fitness, Medicine, ... Home Consumers, Homeowners, Family,....

Computers, Entertainment, School, ...

Regional Asia, Europe, North America, ...

**Science** Biology, Psychology, Physics, ...

**Shopping News** Media, Newspapers, Current Events, .. Autos, Clothing, Gifts, ...

**Recreation** Food, Outdoors, Travel....

Reference Education, Libraries, Maps.... **Society** Issues, People, Religion, ...

**Sports** Basketball, Football, Soccer....

 $2A-31$ 

### Searching the Web

- **Site searches** 
	- Large sites have an internal search
- Metasearch sites
	- Search several web sites at once
- Sponsored links
	- Sites pay for better search results

#### Search Techniques

- Quote the exact phrase
- Use the keyword AND
- Use the keyword NEAR
- Avoid common words
- Use the site's advanced tools

#### Chapter 2A

# End of Chapter

*McGraw-Hill Technology Education Copyright © 2006 by The McGraw-Hill Companies, Inc. All rights reserved.*